# **GUIDELINE**

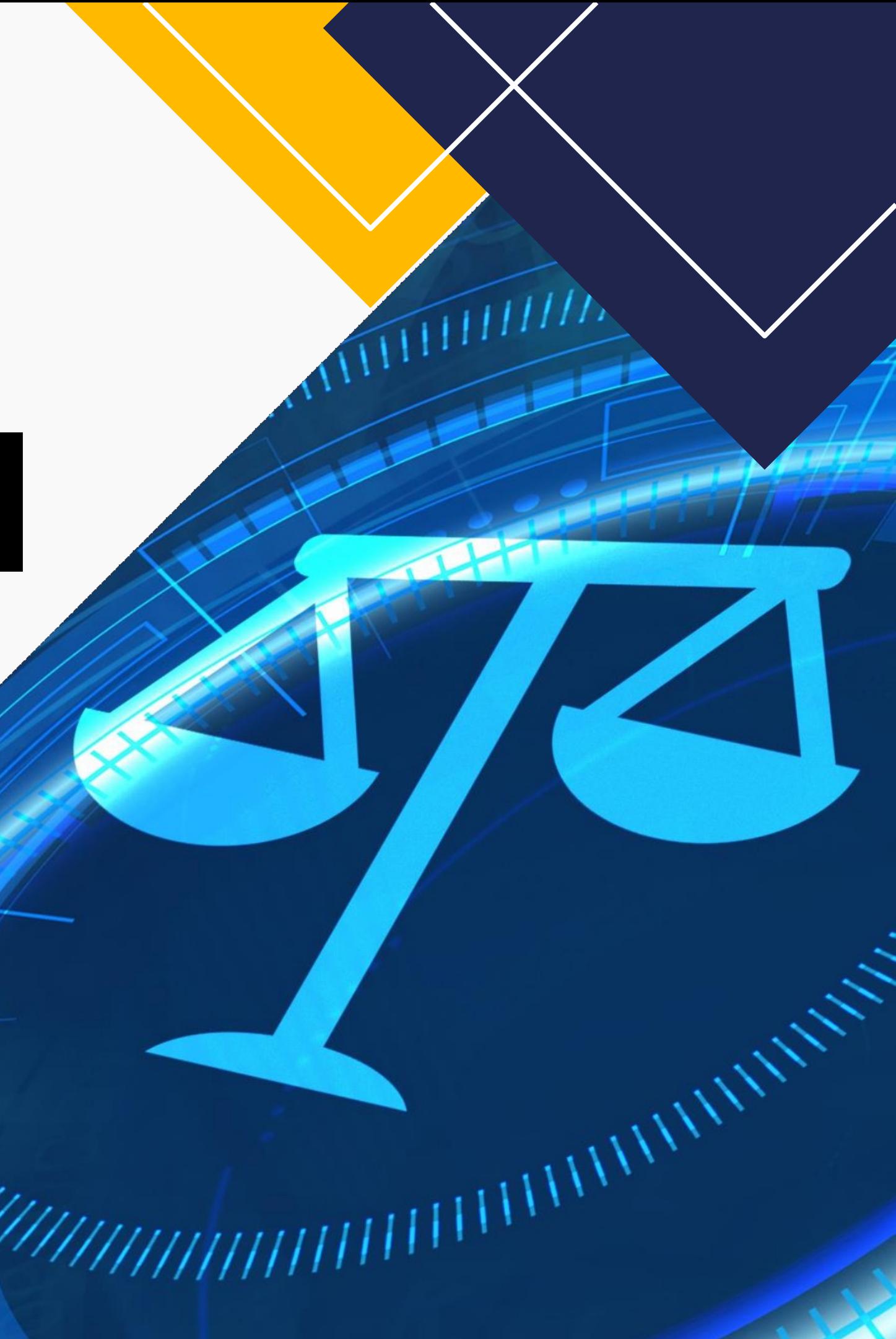

## **REGISTRATION 3 RD INTERNATIONAL CONFERENCE RESTRUCTURING AND TRANSFORMING LAW**

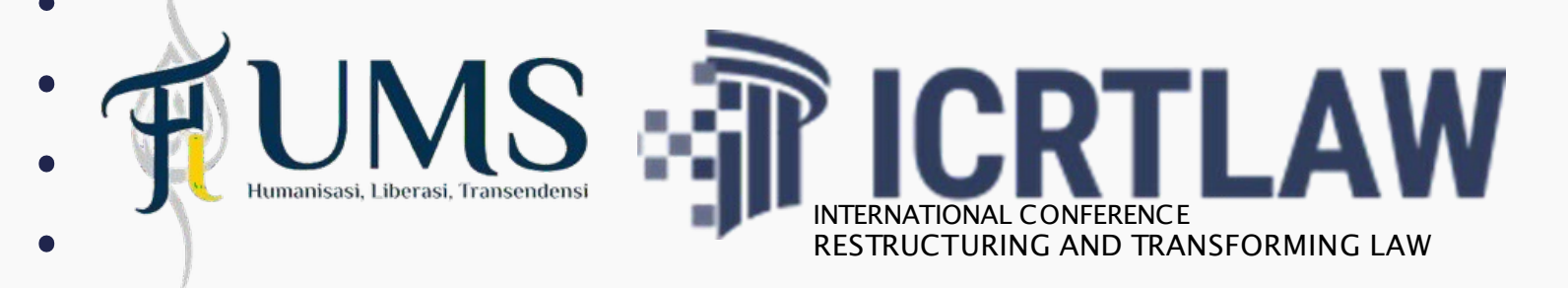

# PARTICIPANT NON PAPER

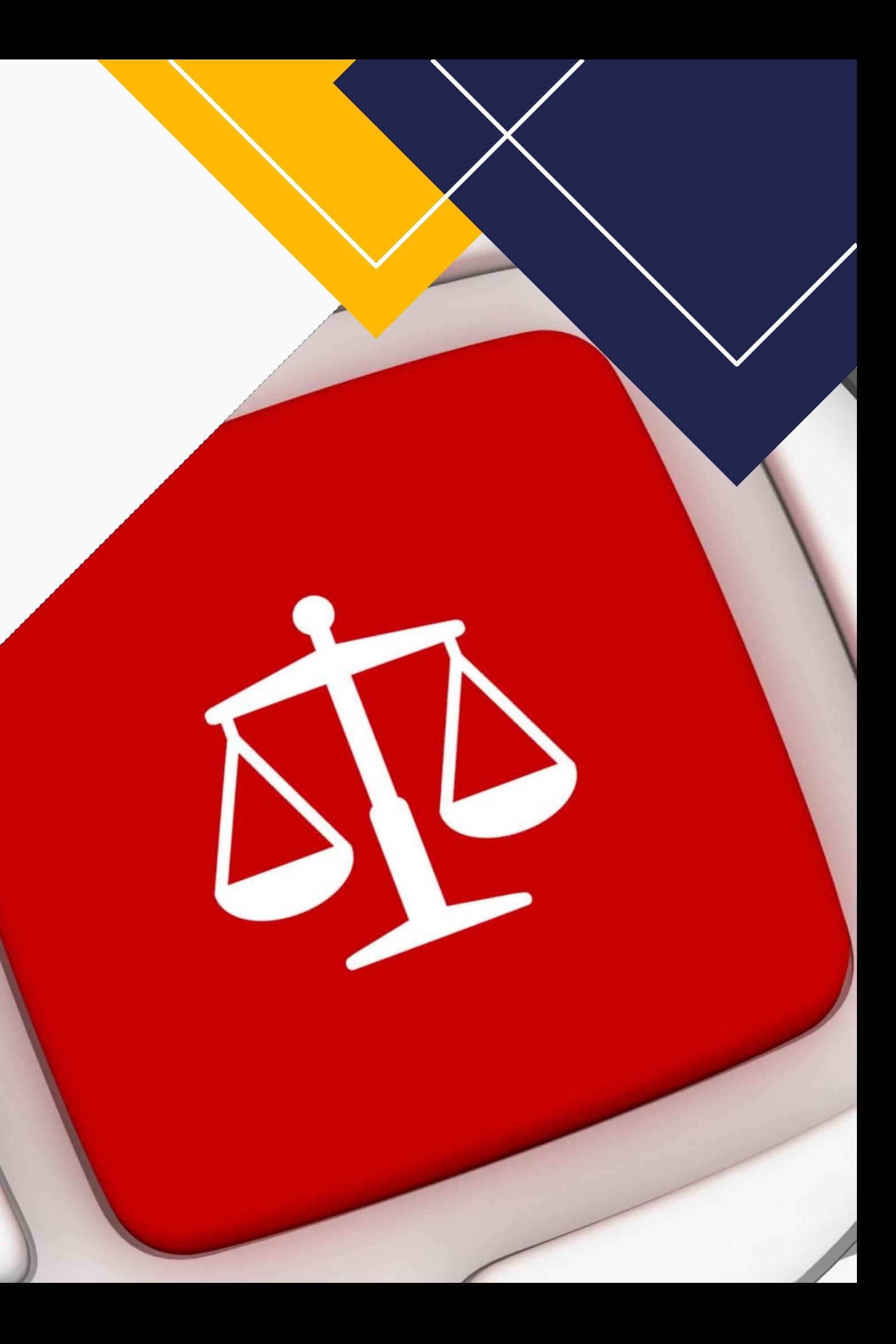

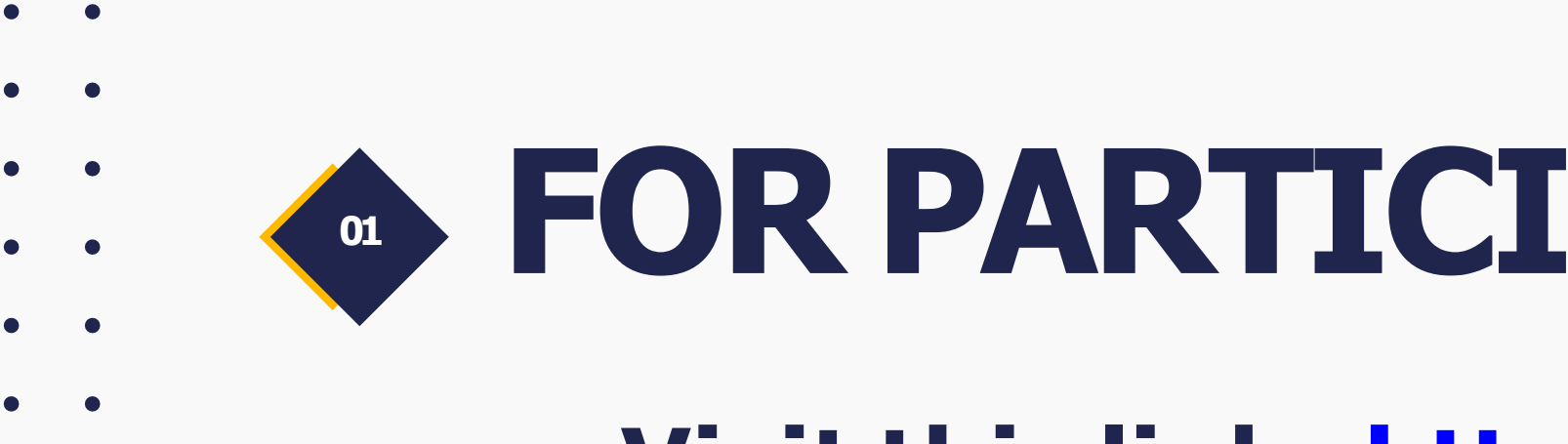

## **Visit this link : http**

video rapat 24 feb 2024 - Go x | | username editor, reviewer - C x | |

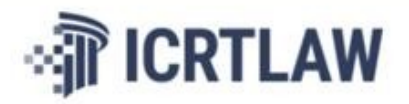

C 25 icrtlaw.ums.ac.id/2024/

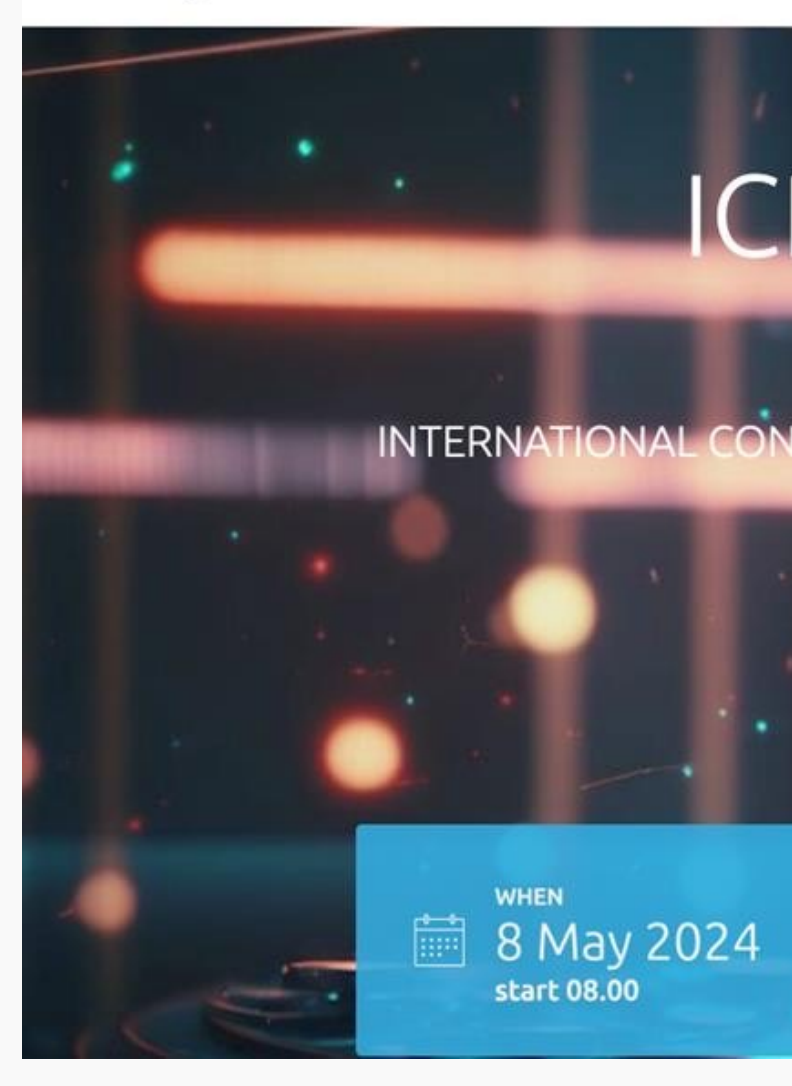

## **<sup>02</sup> FOR PARTICIPANT NON-PAPER**

- please click on the red button named "Non-Paper Registration" circled in the image below, Then fill in the Google Form fields.
- Afterward, feel free to join the WhatsApp group."
- All information will be shared through the WhatsApp group.

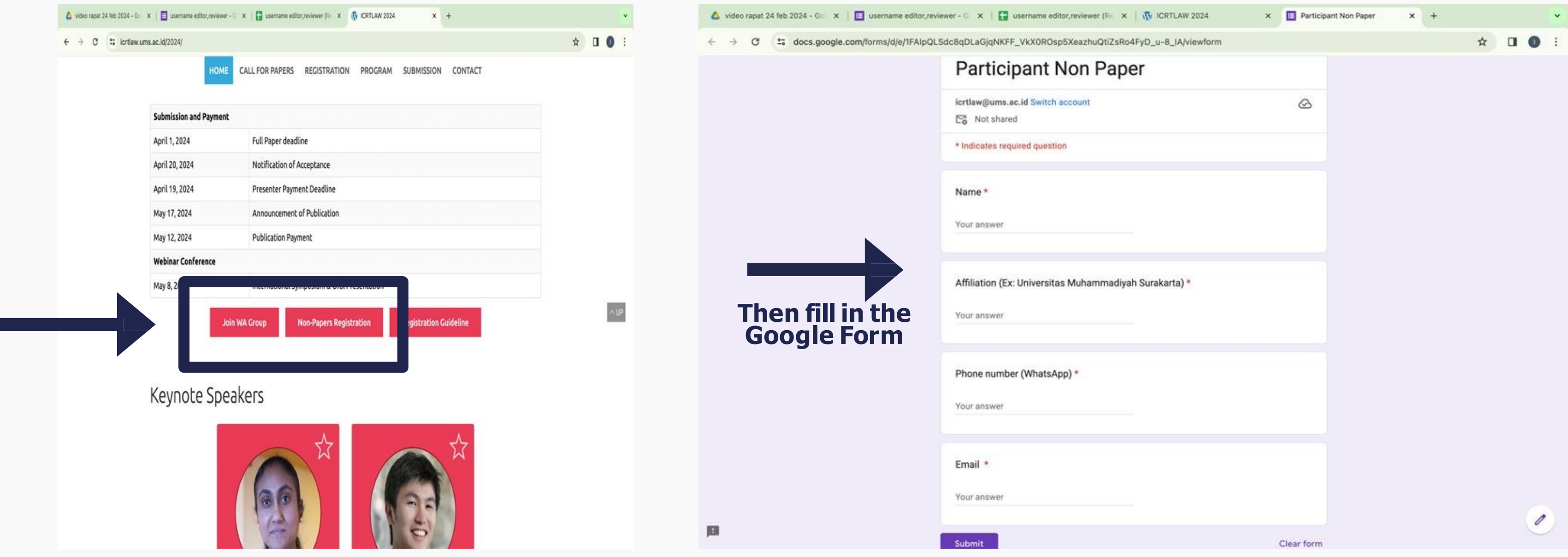

# PRESENTER SUBMIT PAPER

 $\bullet$   $\bullet$ 

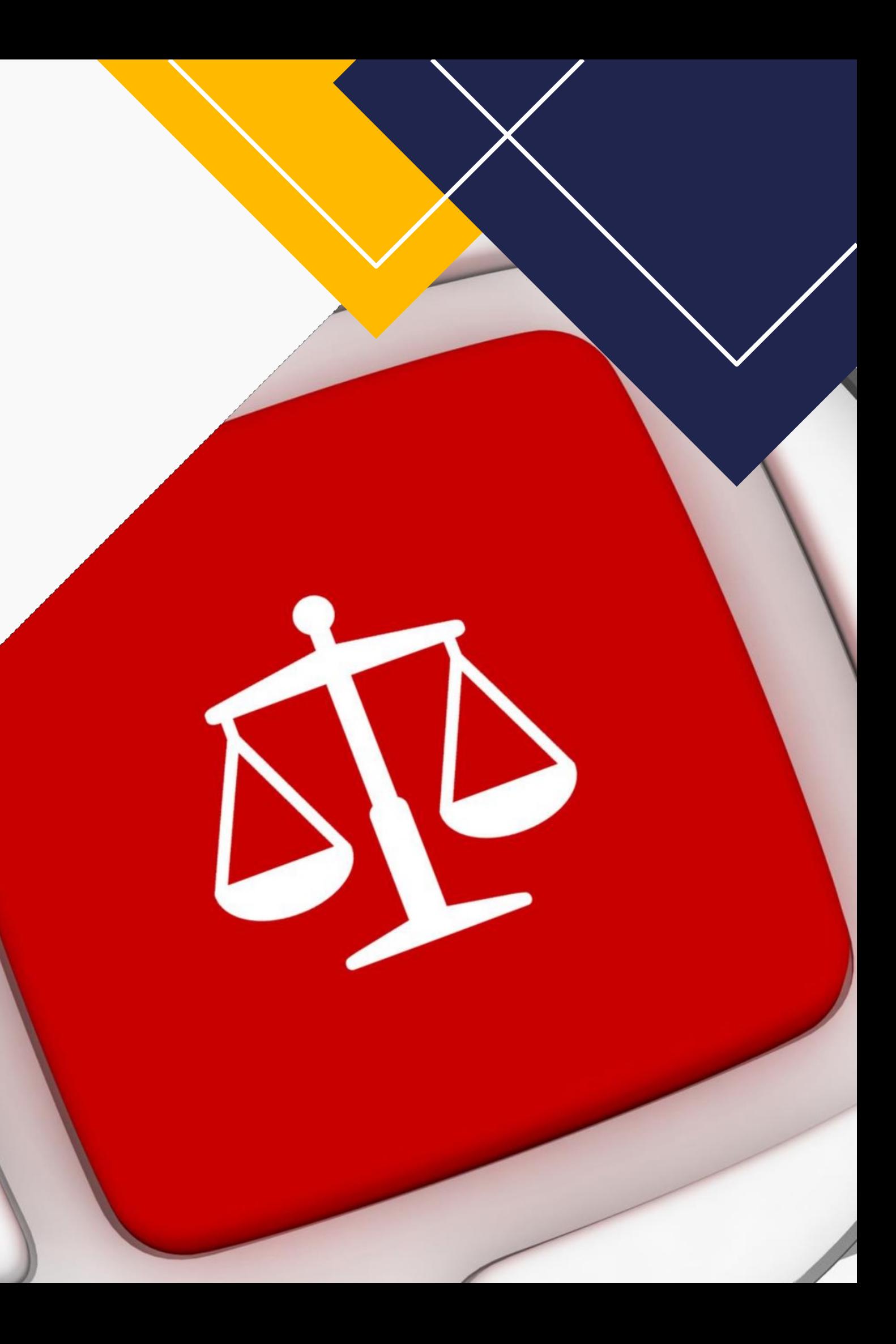

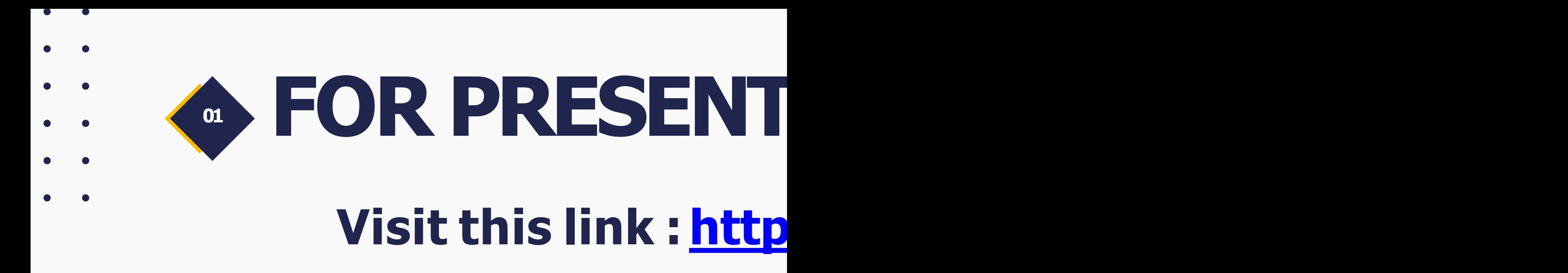

<sup>2</sup><sup>5</sup> icrtlaw.ums.ac.id/2024/  $\mathbf{C}$ 

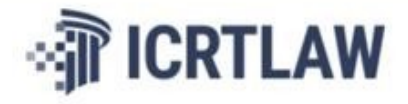

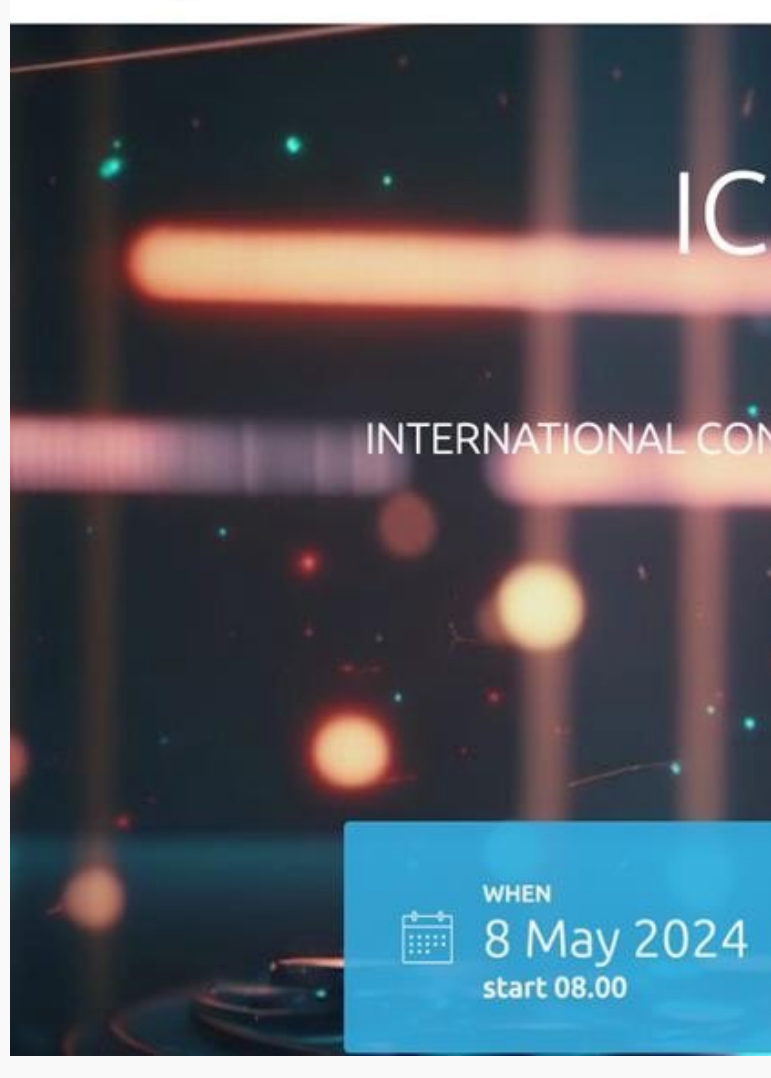

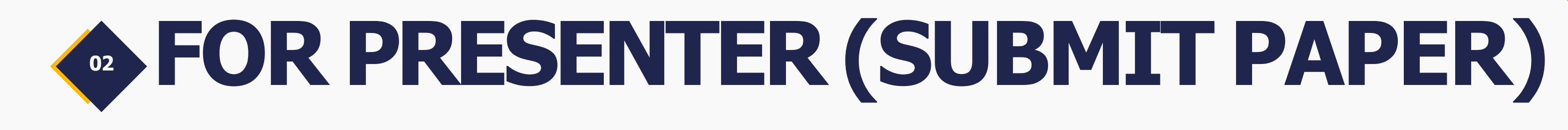

 $\bullet$ 

 $\bullet$ 

### Please **join the WhatsApp group**. All information will be shared through the WhatsApp group.

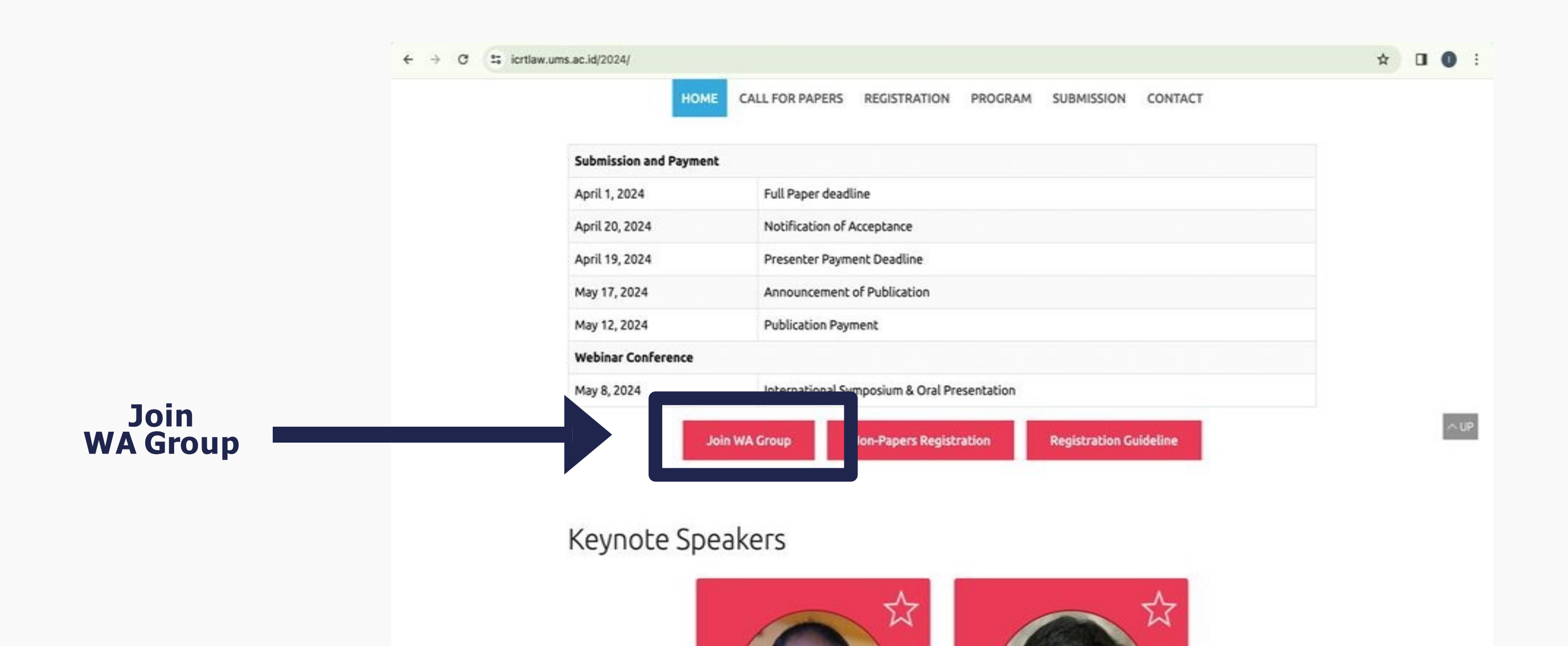

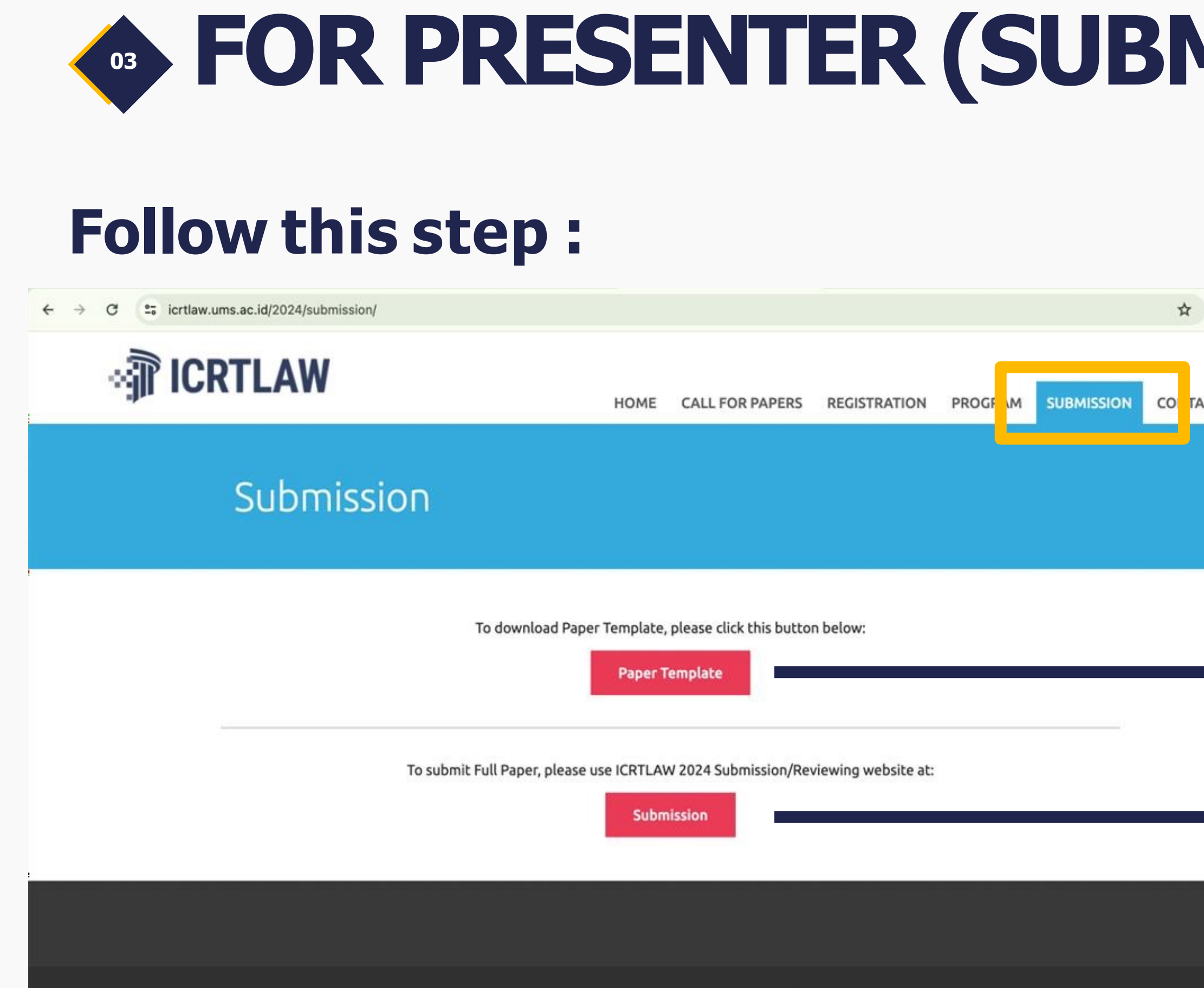

Copyright © International Conference Restructuring and Transforming Law 2024.

 $\bullet$ 

# $\mathsf{MTF}$  PAPER)

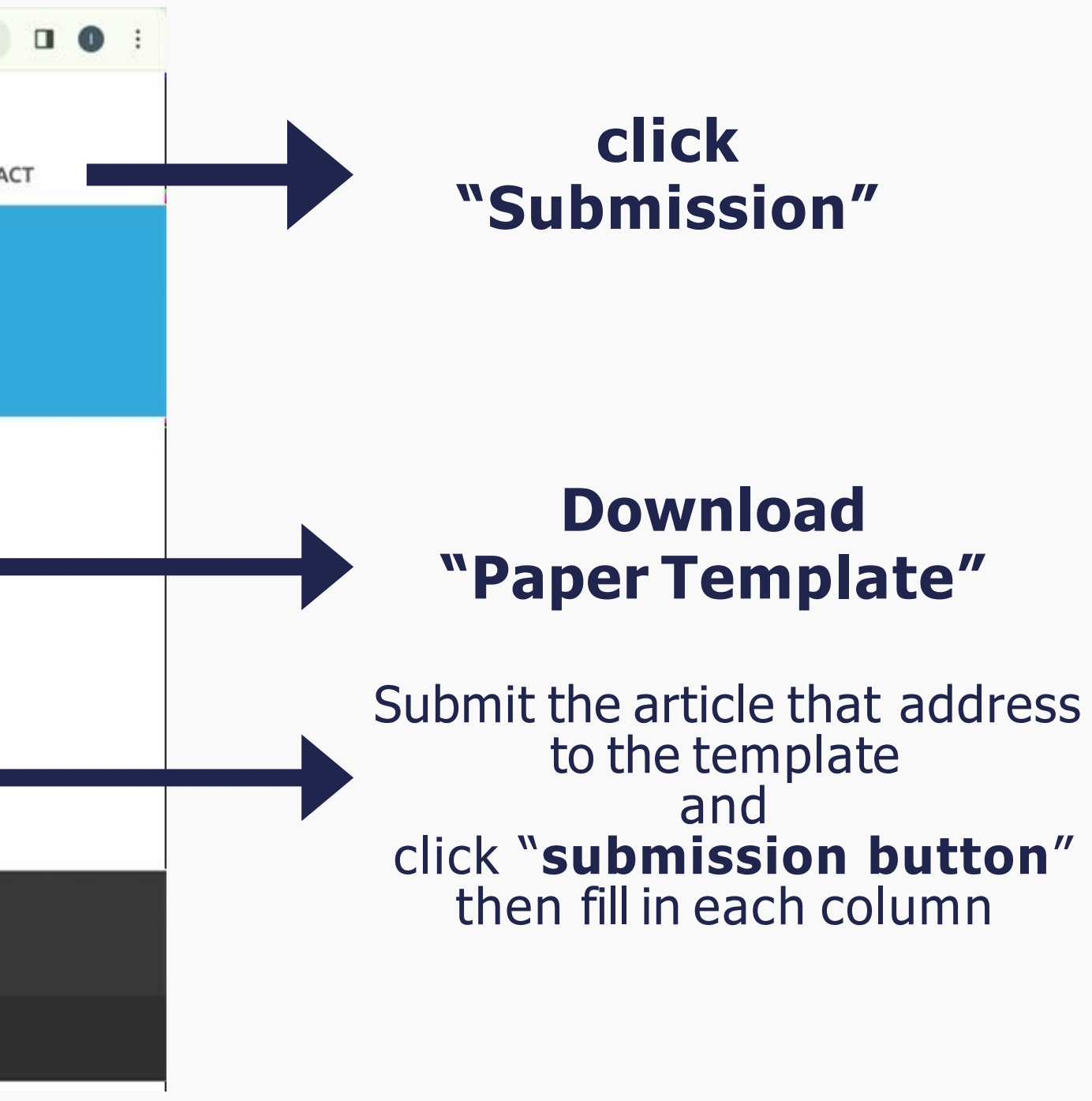

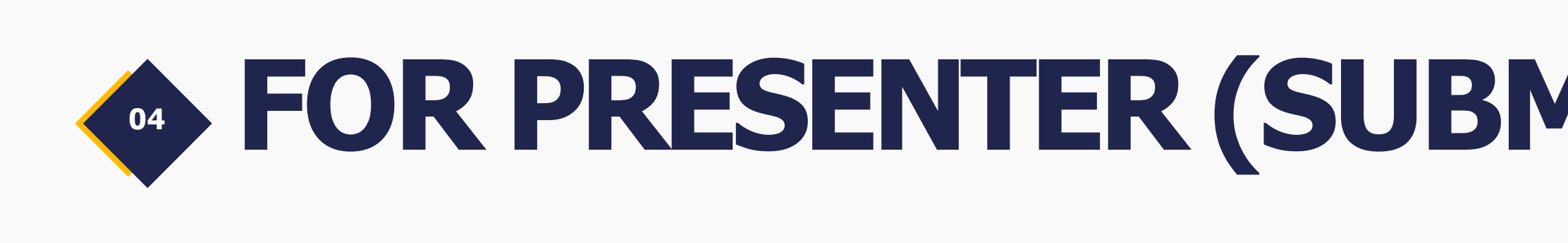

### **Fill in each column :**

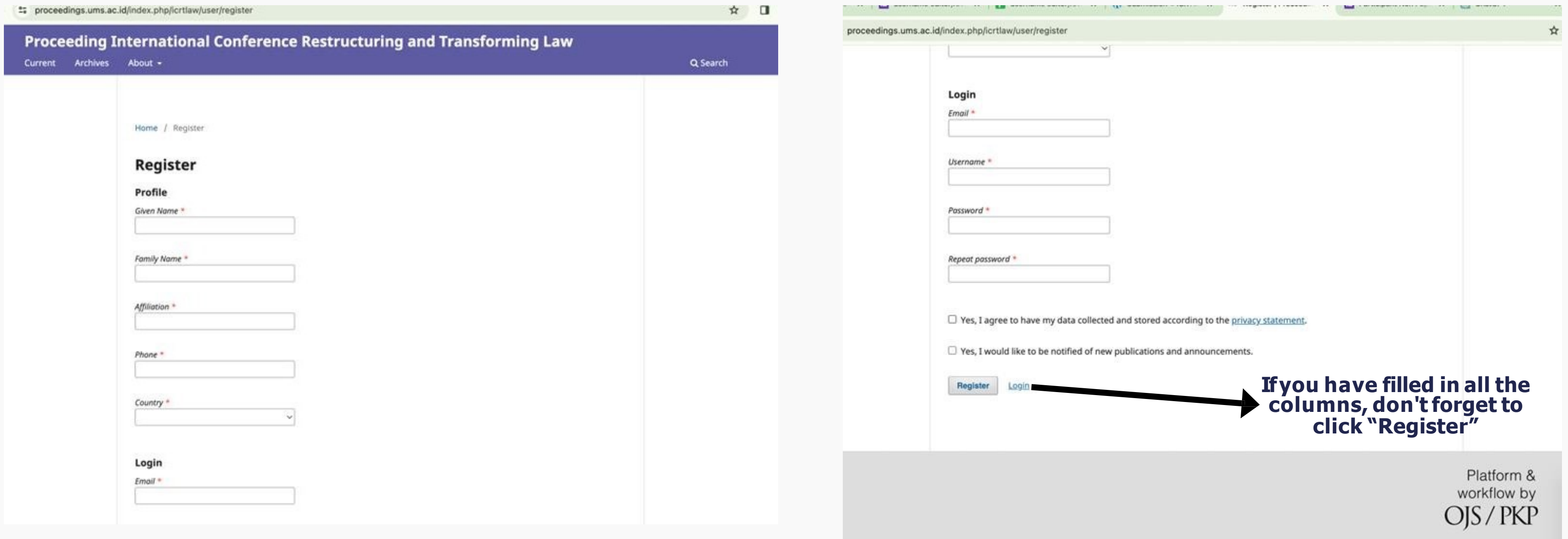

# **<sup>05</sup> FOR PRESENTER (SUBMIT PAPER) Click "make new submission"**

 $\bullet$ 

 $\bullet$   $\bullet$ 

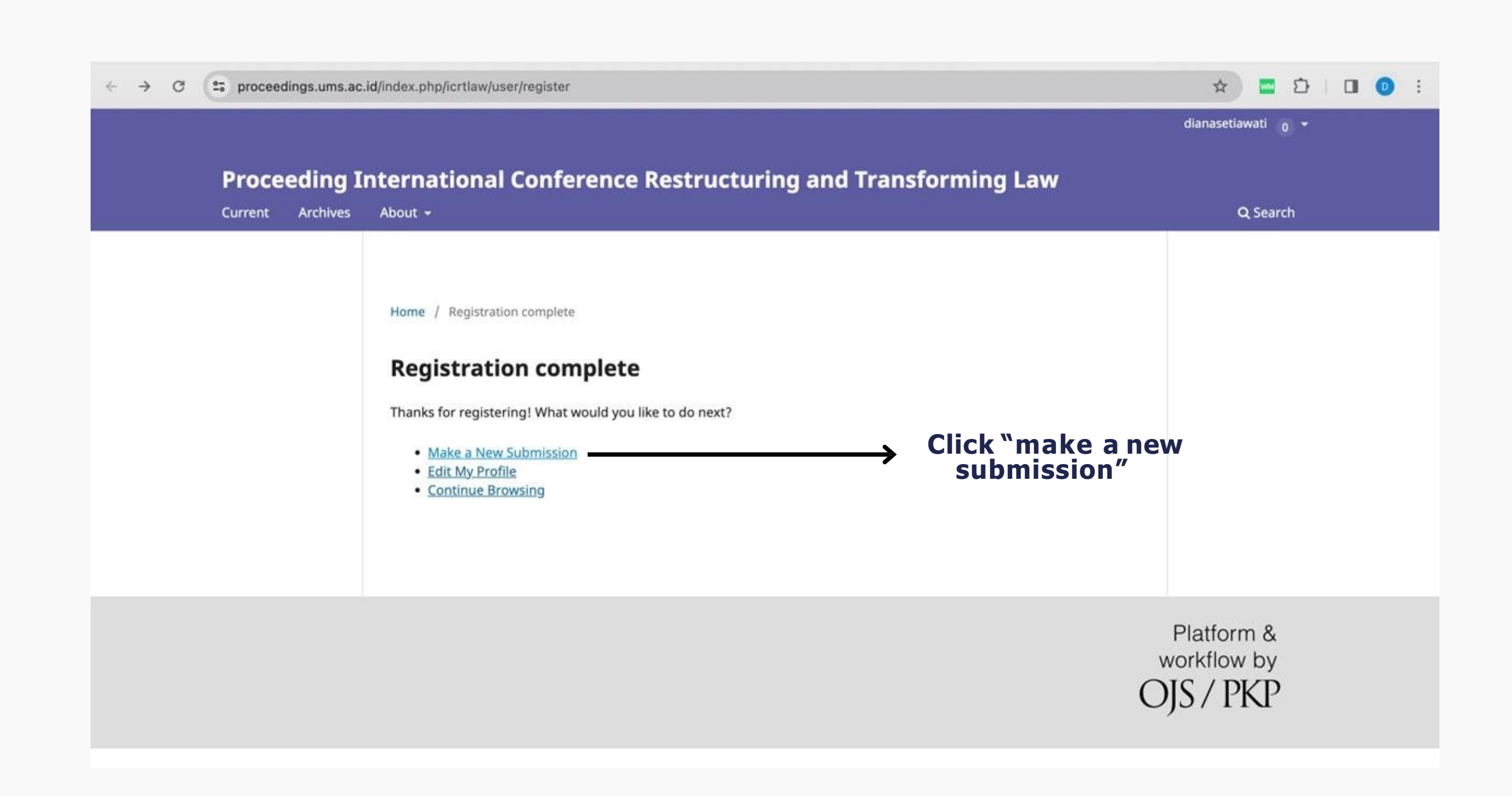

#### **<sup>06</sup> FOR PRESENTER (SUBMIT PAPER) Upload yours Full Paper**<sup>2</sup><sup>5</sup> proceedings.ums.ac.id/index.php/icrtlaw/submission/wizard ☆ ■ ☆ | □ ● :  $\leftarrow$  $\rightarrow$  $\mathbf{C}$ Proceeding International Conference Restructuring and Transforming Law Δ  $\circledcirc$ - Back to Submissions **Submit an Article** 2. Upload Submission 3. Enter Metadata **4. Confirmation** 1. Start 5. Next Steps **Section Policy** Section default policy **Submission Requirements** Follow each step outlined in You must read and acknowledge that you've completed the requirements below before proceeding. this column, and **upload**   $\Box$  The submission has not been previously published, nor is it before another journal for consideration (or an explanation has been **yours Full paper,** click until provided in Comments to the Editor). the 'Finish' button appears  $\Box$  The submission file is in OpenOffice, Microsoft Word, or RTF document file format.  $\Box$  Where available, URLs for the references have been provided.  $\Box$  The text is single-spaced; uses a 12-point font; employs italics, rather than underlining (except with URL addresses); and all illustrations, figures, and tables are placed within the text at the appropriate points, rather than at the end.  $\Box$  The text adheres to the stylistic and bibliographic requirements outlined in the Author Guidelines. **Comments for the Editor DDBIUS ※ ○ X 国土**

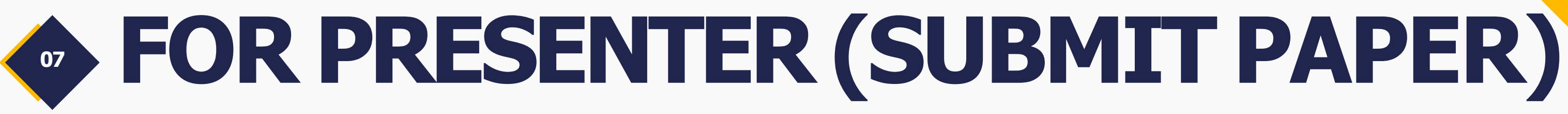

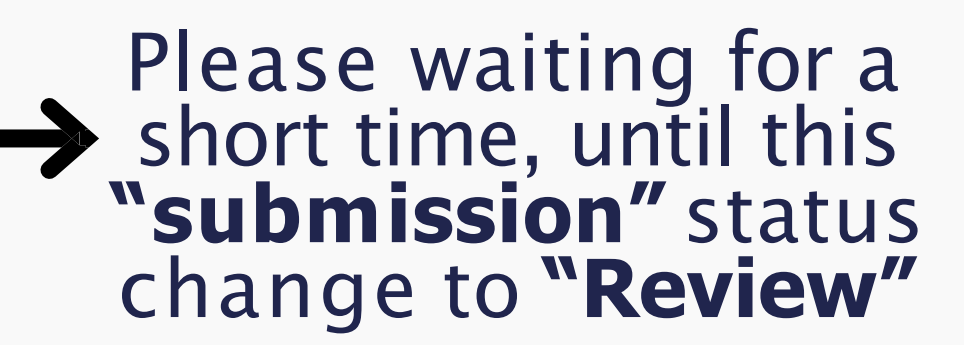

### **This the display overview after you successfully submit your article.**

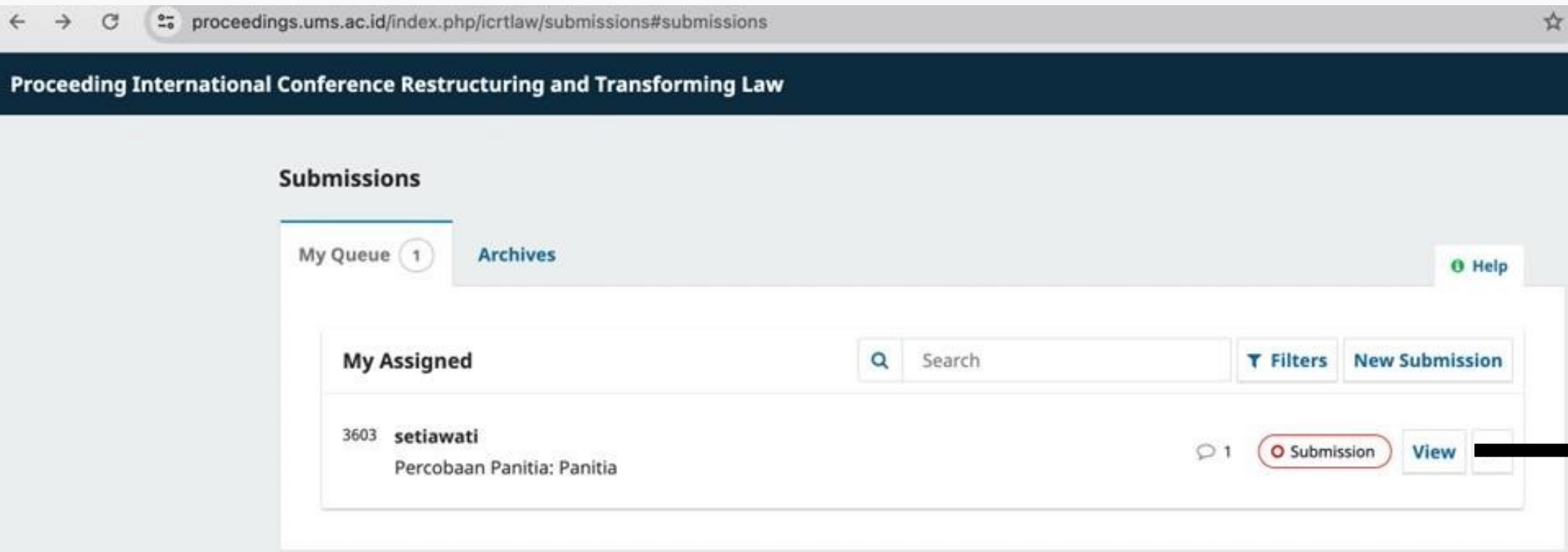

 $\Delta^-$ 

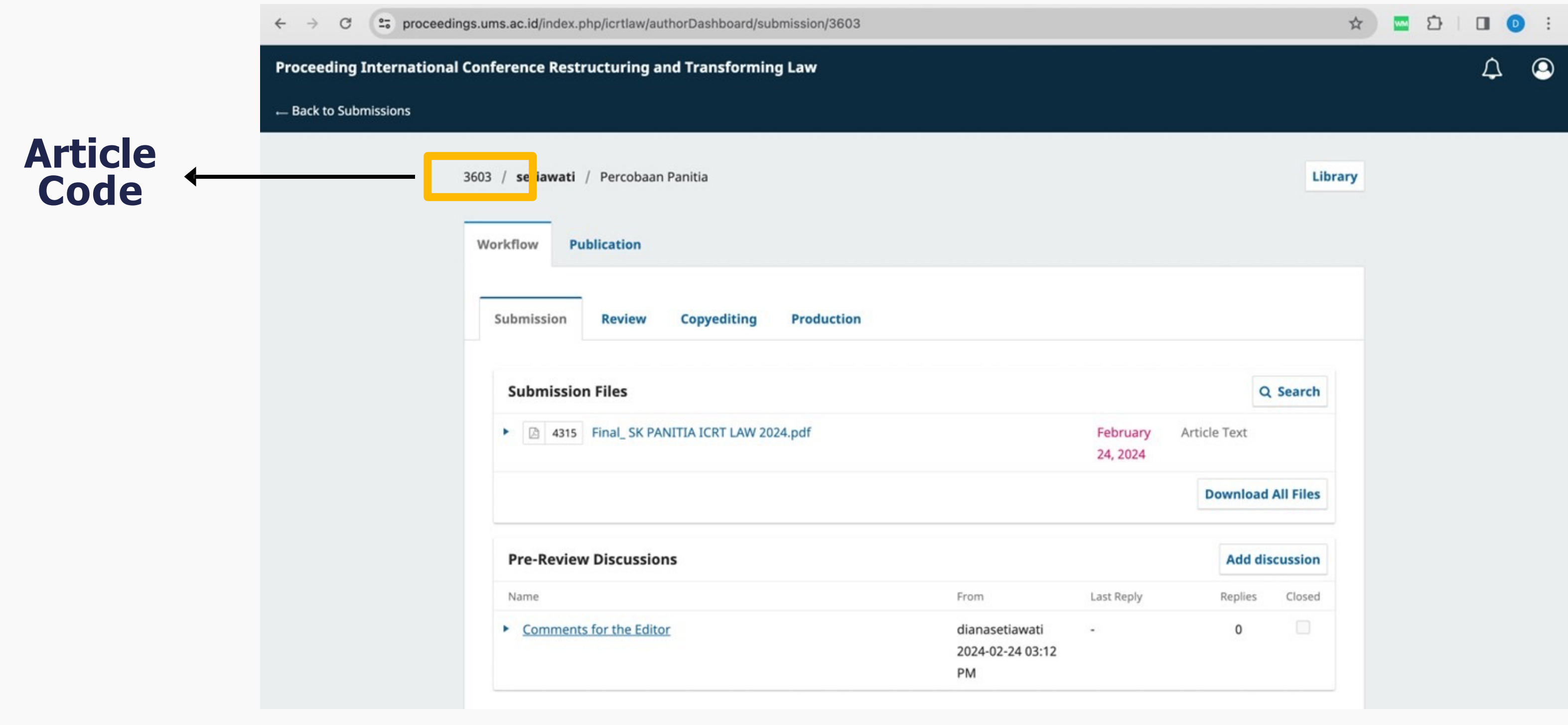

### **Enter the 4-digit article code behind the registration payment. Example : (Local Presenter IDR.750.000) then you can transfer \_ "IDR. 753.603"**

## **09 FOR PRESENT Please click "Add Discussion" button registration fee transfer.**

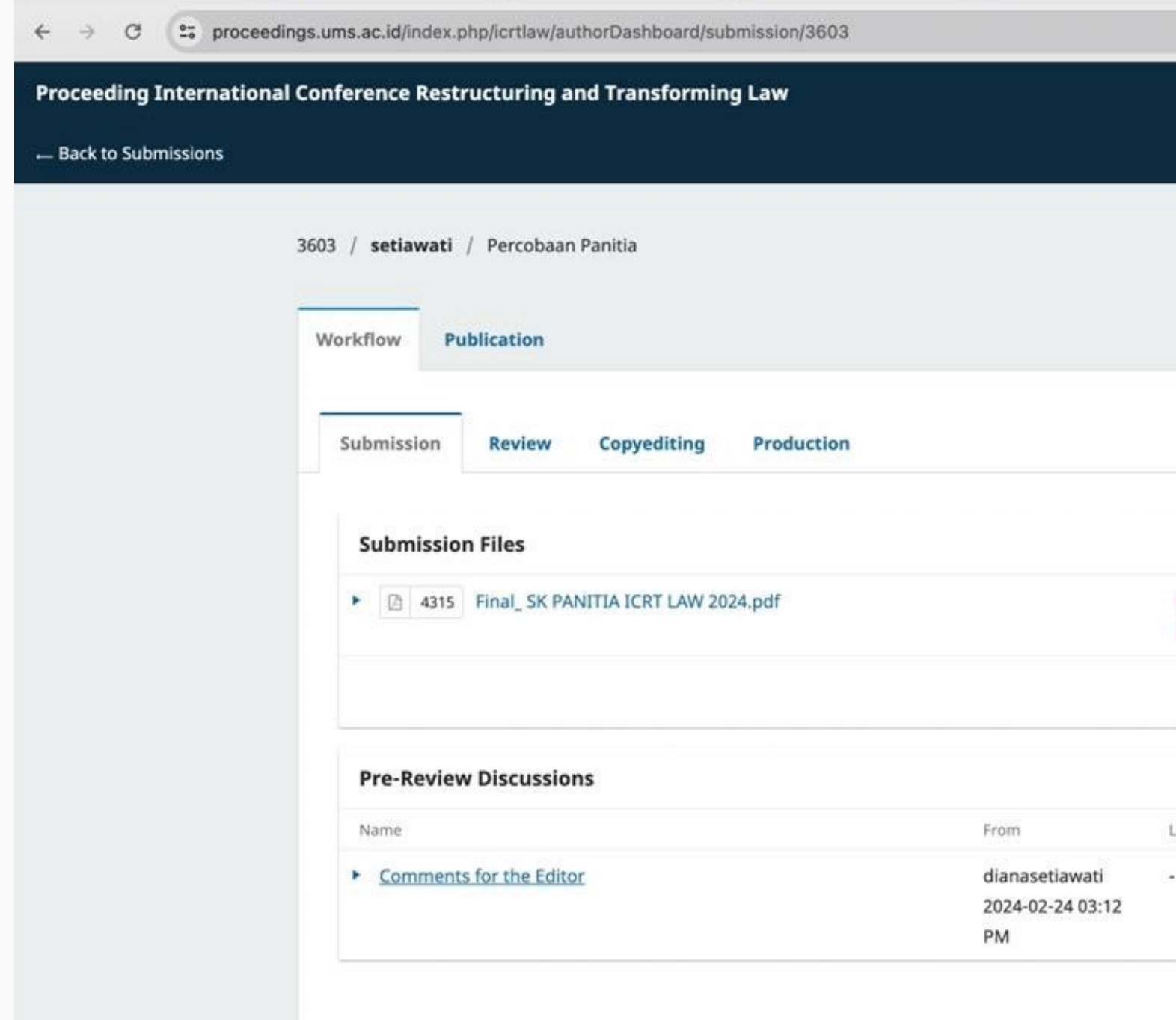

## IMPORTANT DATES

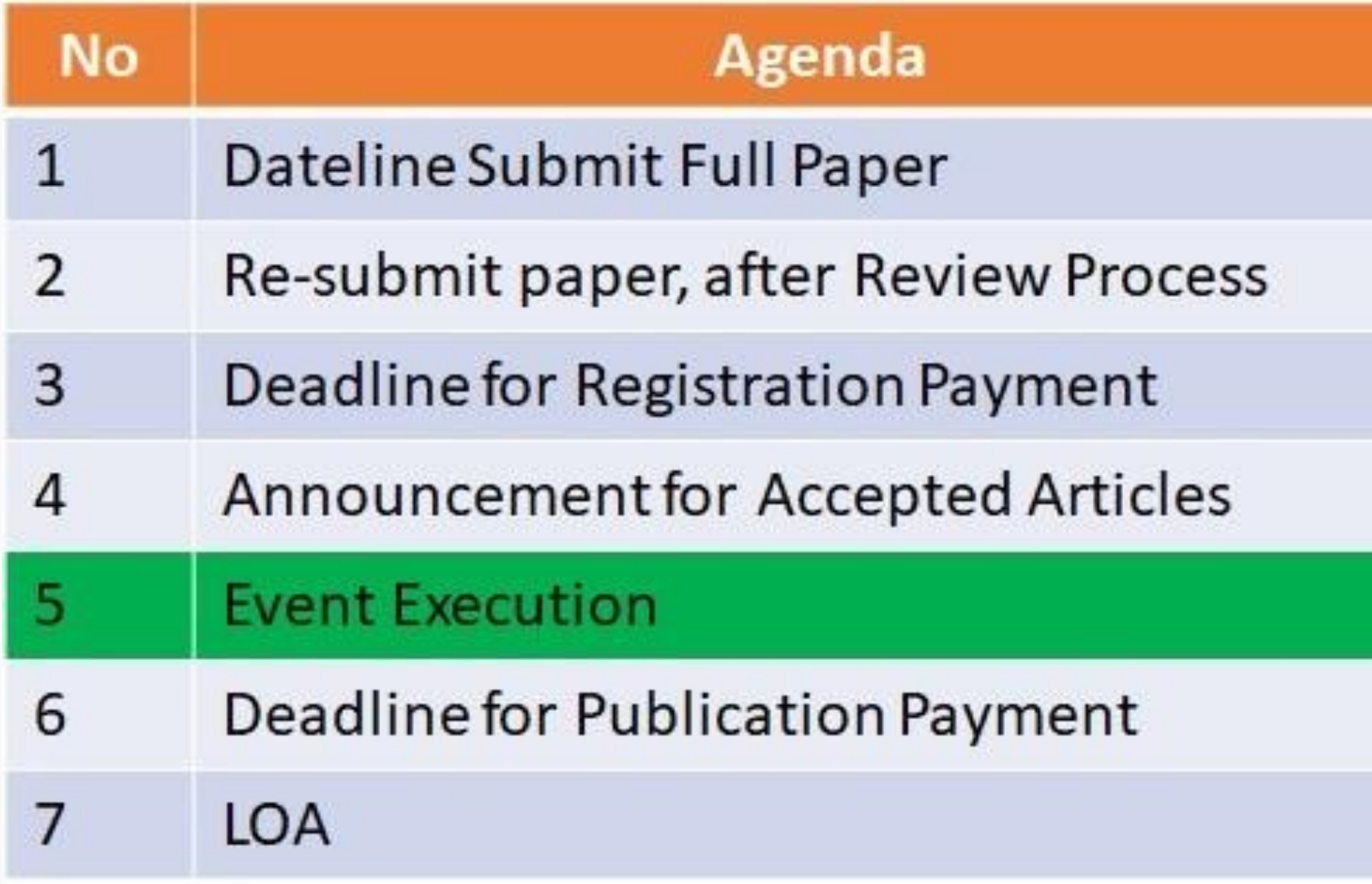

 $\bullet$ 

#### **Dates**

01 April 2024

18 April 2024

19 April 2024

20 April 2024

#### 08 Mei 2024

12 Mei 2024

17 Mei 2024

# UMS STUDENT SUBMIT PAPER (For "Skripsi")

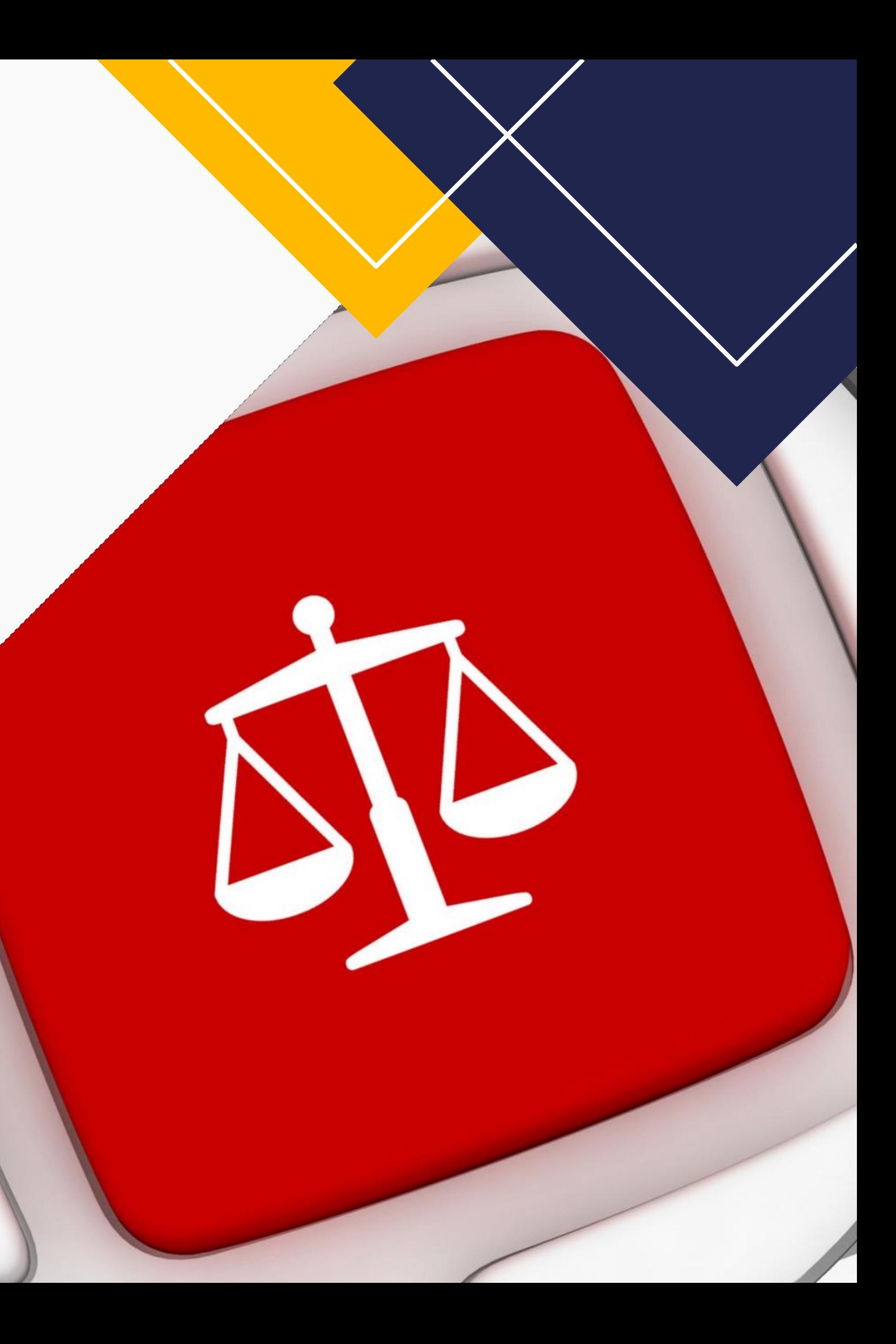

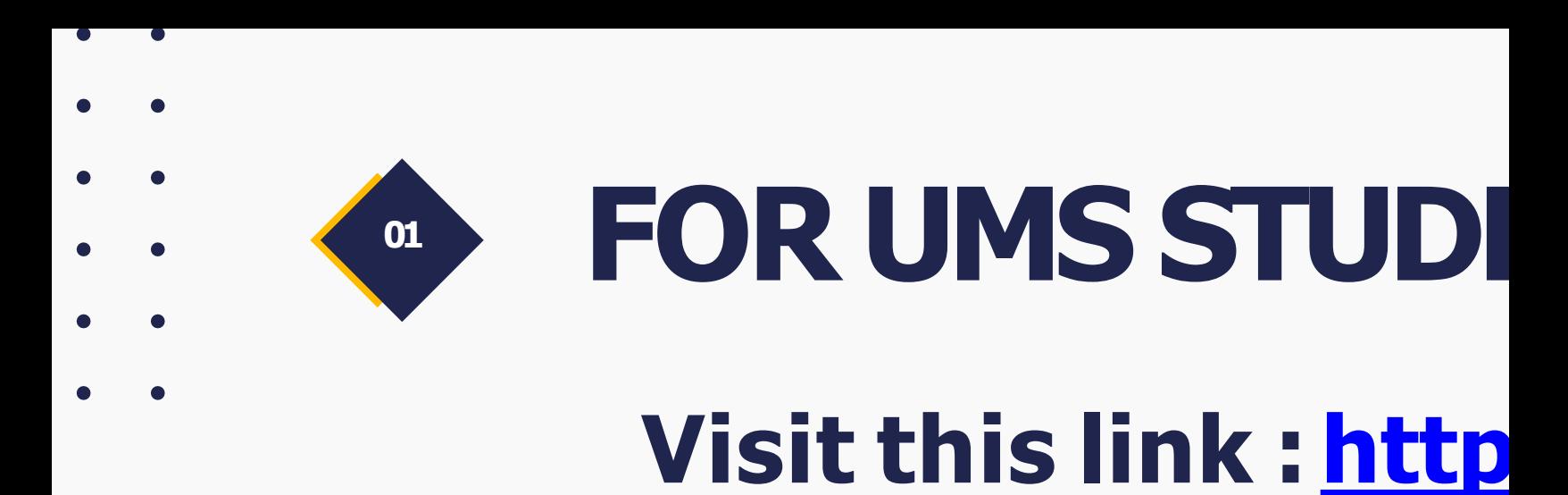

<sup>2</sup><sup>5</sup> icrtlaw.ums.ac.id/2024/  $\leftarrow$  $_{\rm C}$ 

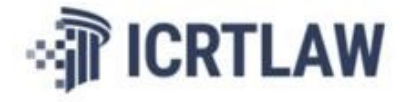

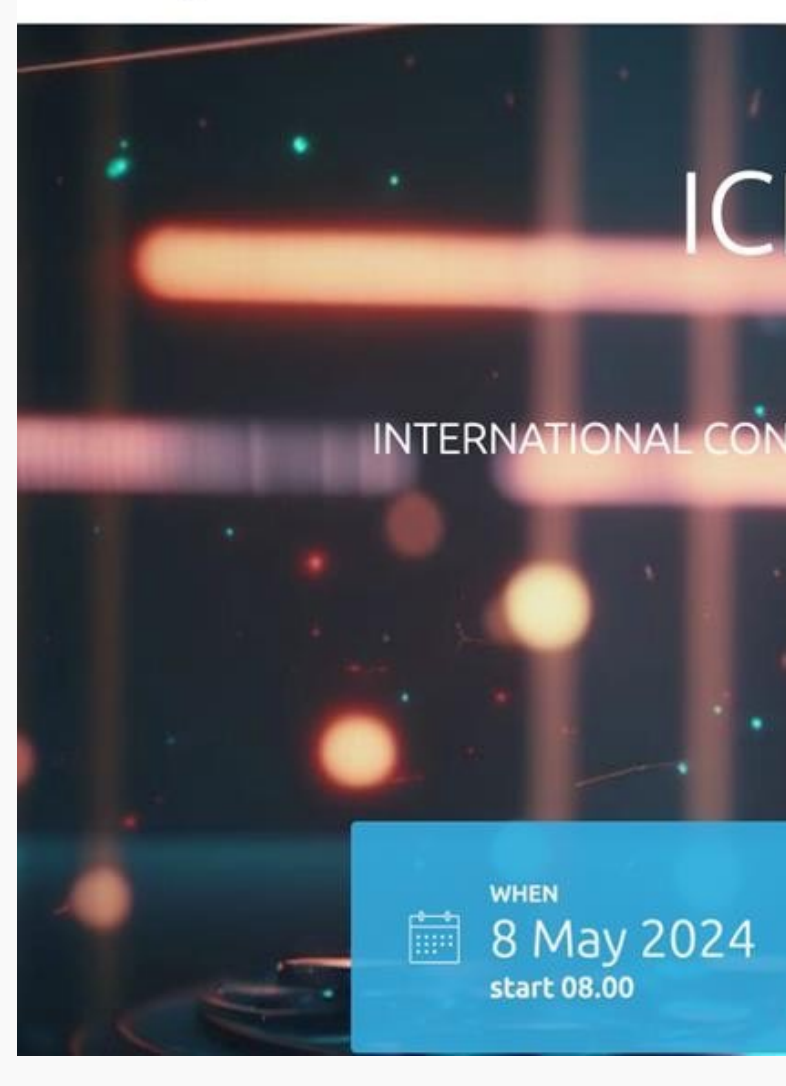

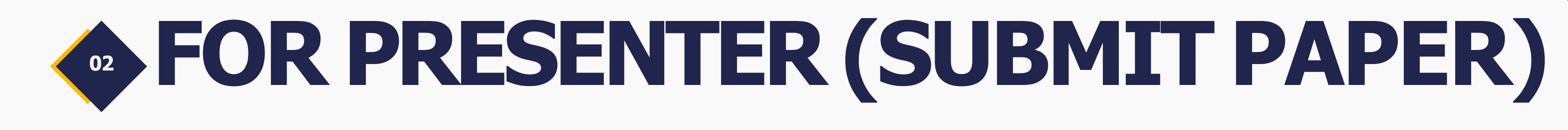

 $\bullet$ 

 $\bullet$ 

### Please **join the WhatsApp group**. All information will be shared through the WhatsApp group.

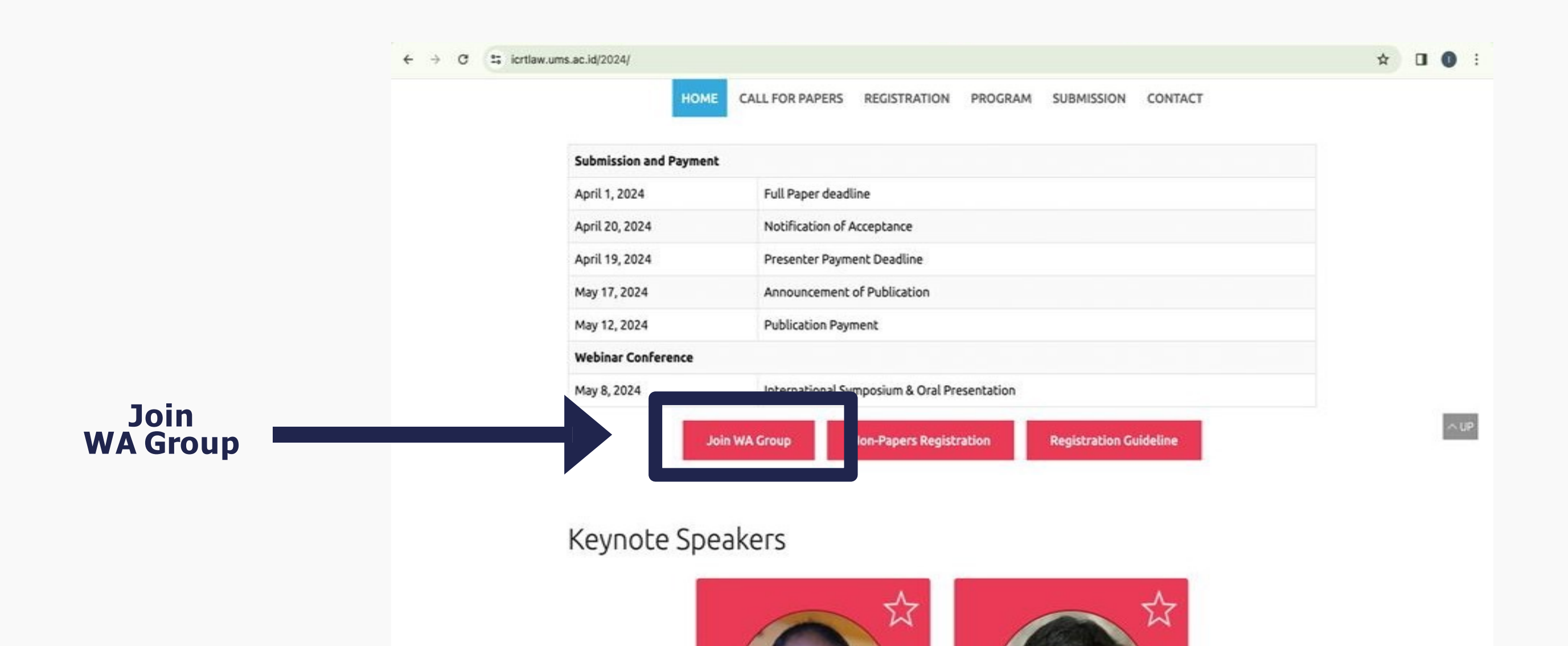

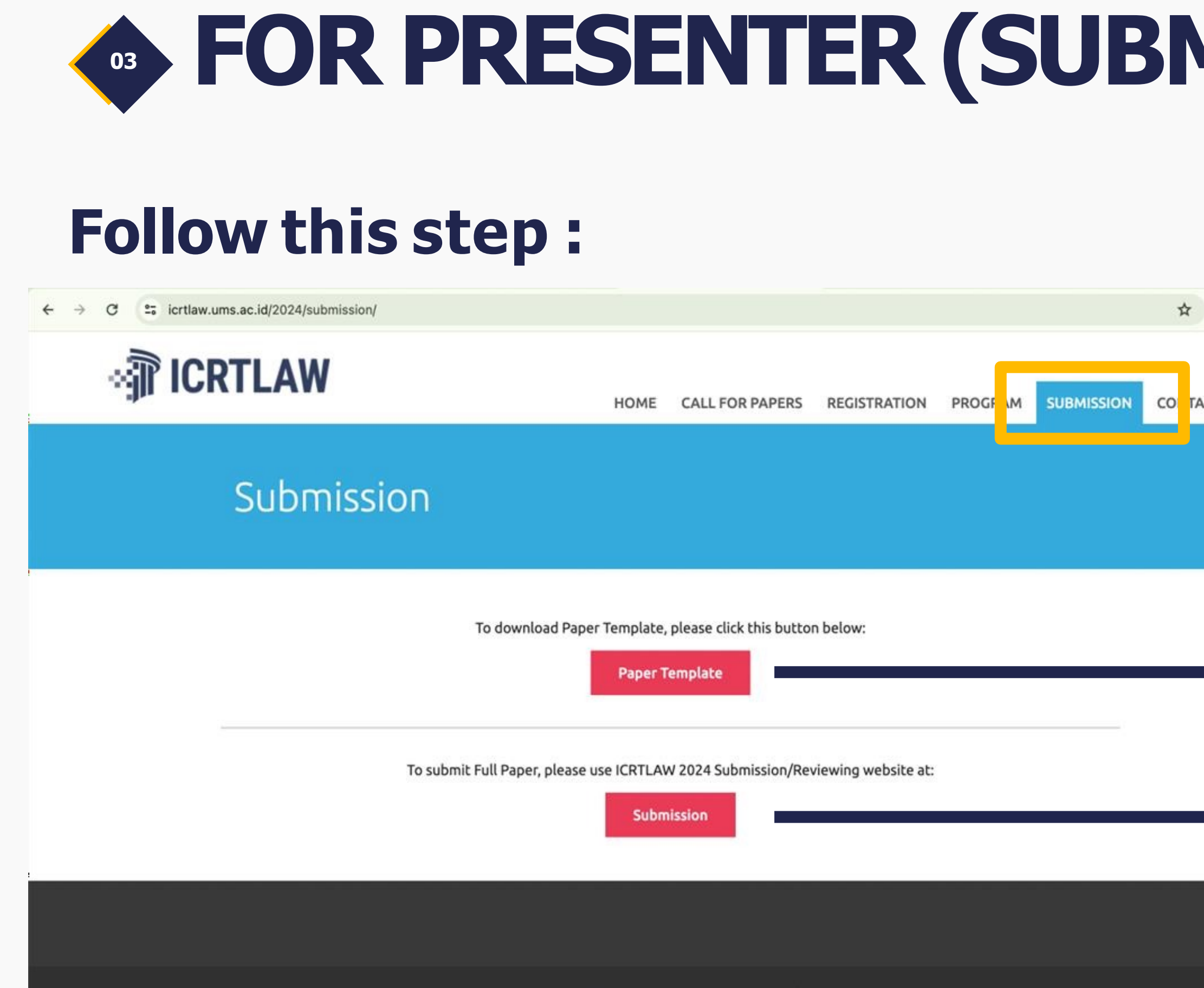

Copyright © International Conference Restructuring and Transforming Law 2024.

 $\bullet$ 

# $\mathsf{MTF}$  PAPER)

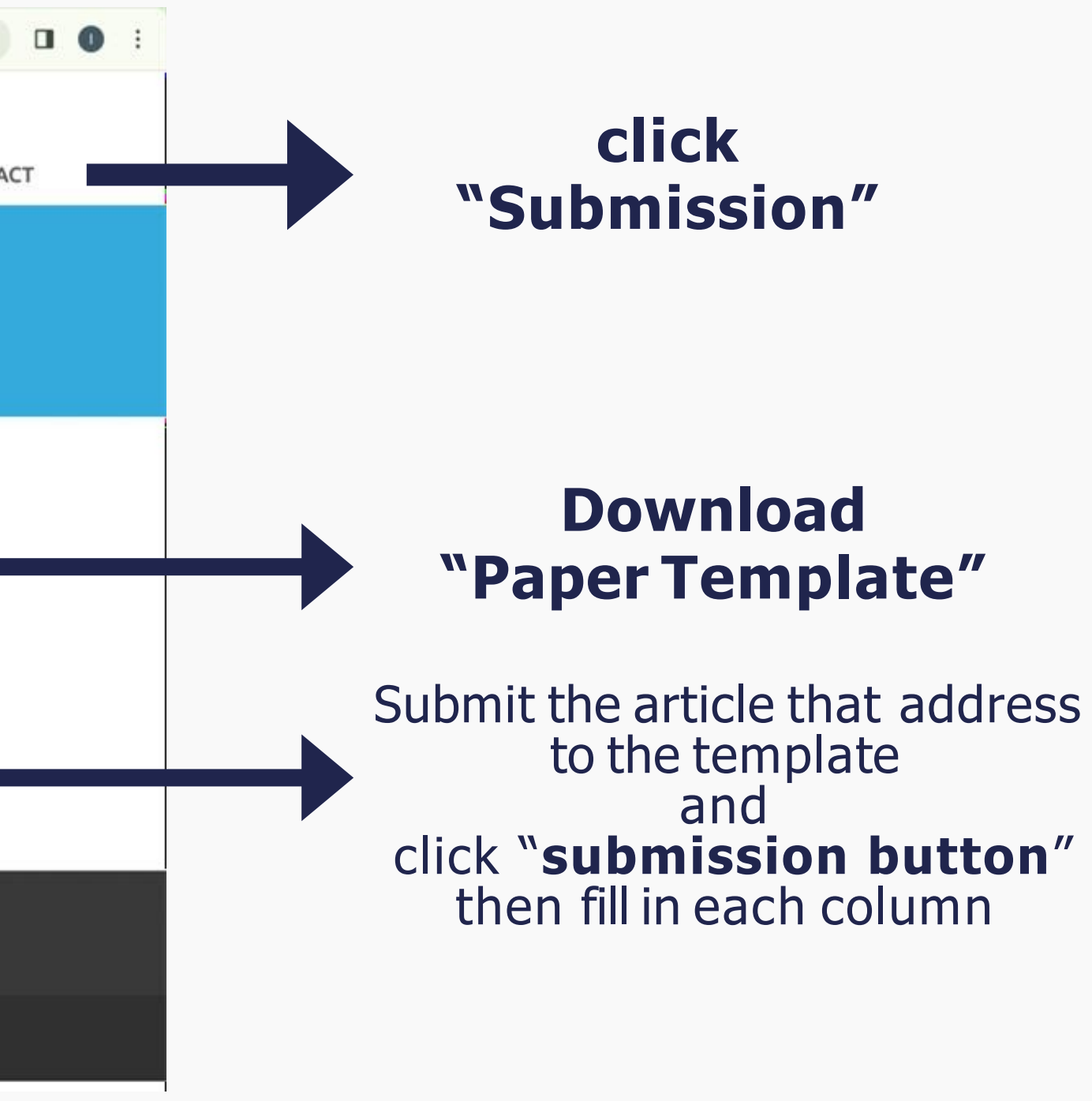

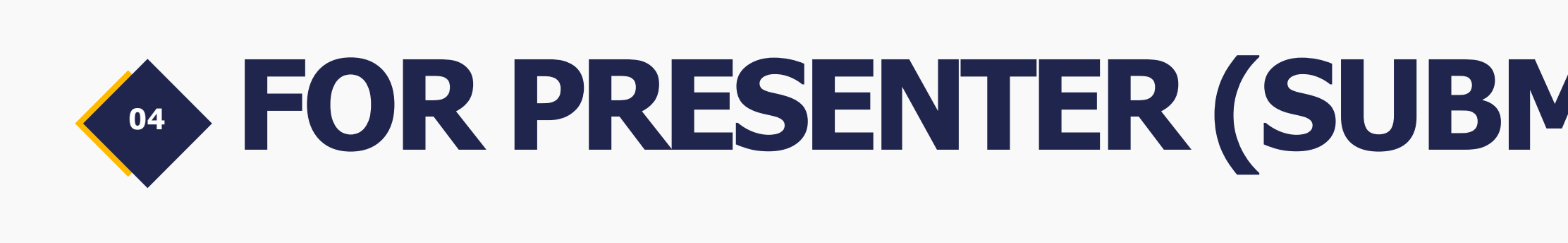

### **Fill in each column :**

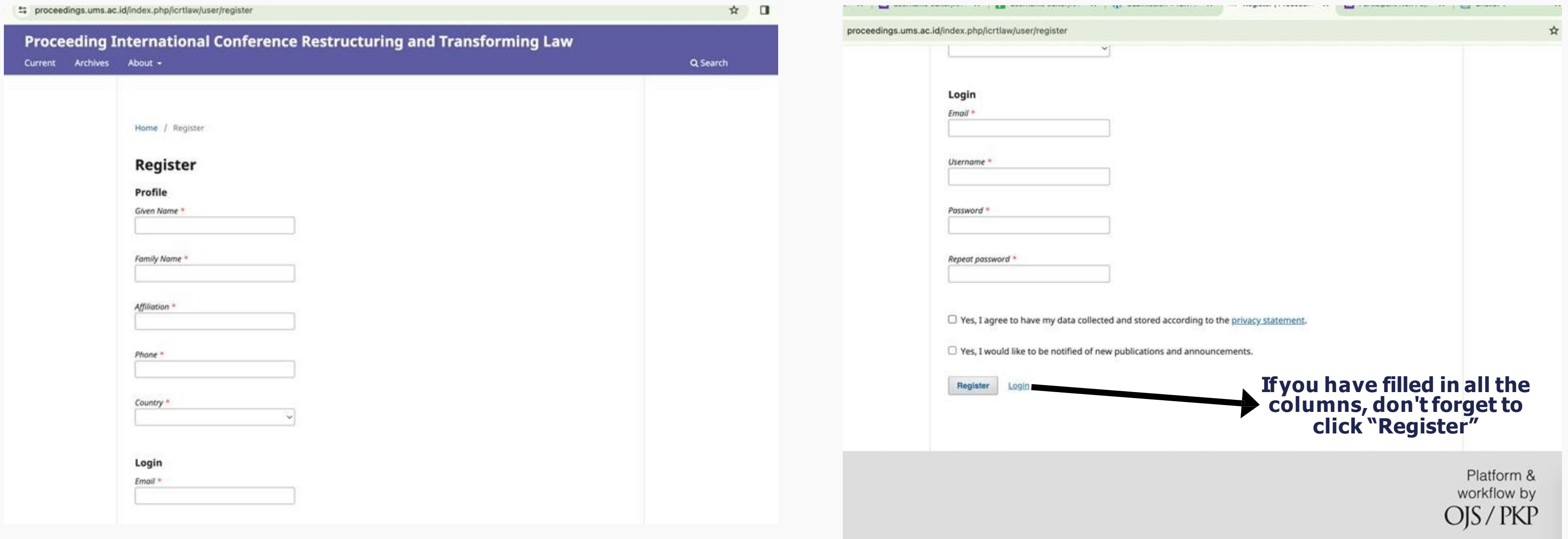

# **<sup>05</sup> FOR PRESENTER (SUBMIT PAPER) Click "make new submission"**

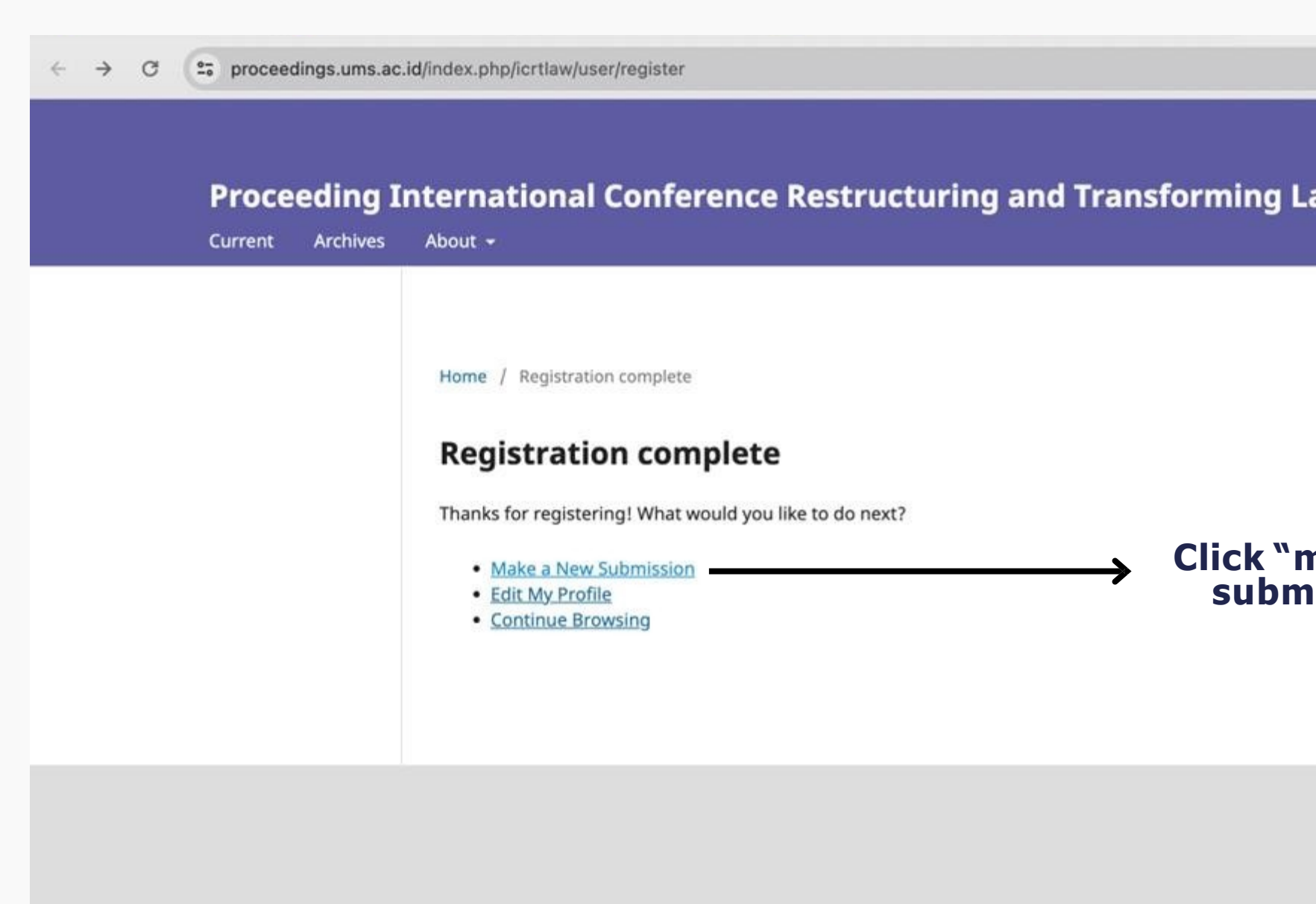

 $\bullet$ 

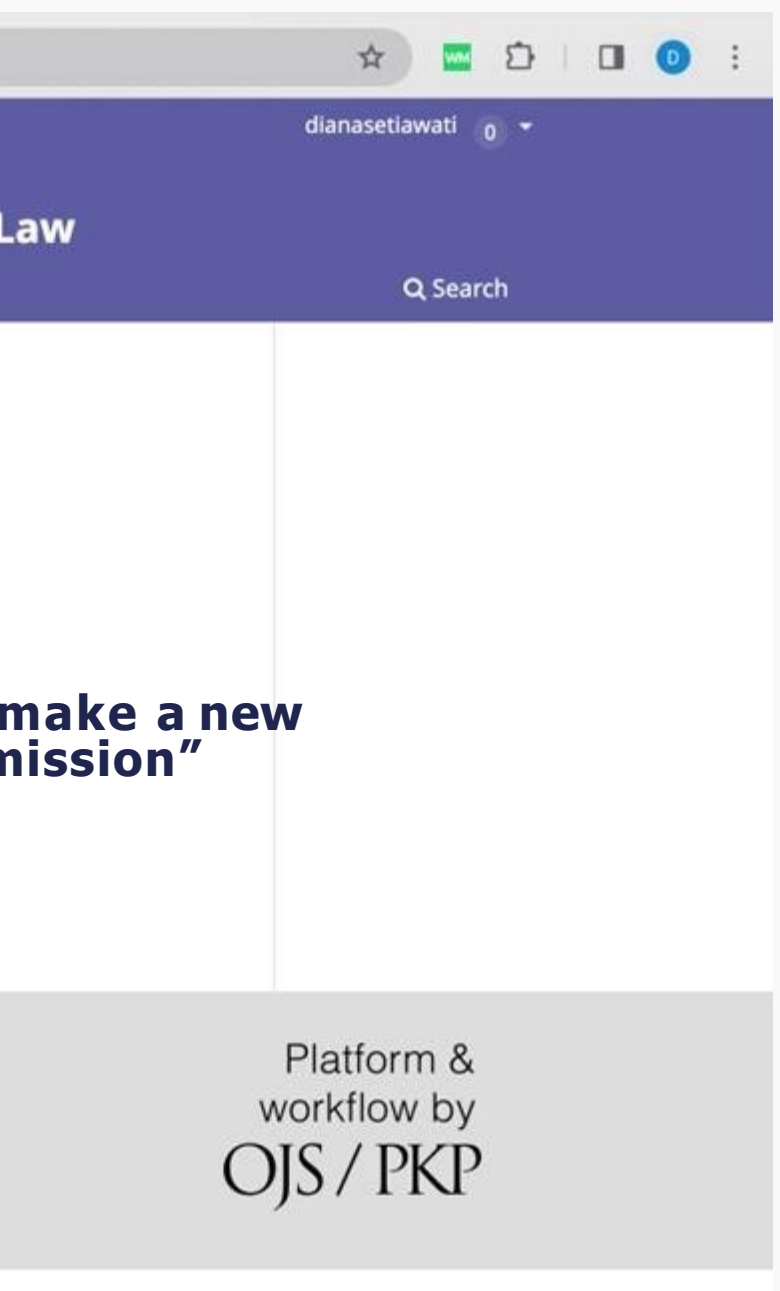

#### **<sup>06</sup> FOR PRESENTER (SUBMIT PAPER) Upload yours Full Paper**<sup>2</sup><sup>5</sup> proceedings.ums.ac.id/index.php/icrtlaw/submission/wizard ☆ ■ ☆ | □ ● :  $\leftarrow$  $\rightarrow$  $\mathbf{C}$ Proceeding International Conference Restructuring and Transforming Law Δ  $\circledcirc$ - Back to Submissions **Submit an Article** 2. Upload Submission 3. Enter Metadata **4. Confirmation** 1. Start 5. Next Steps **Section Policy** Section default policy **Submission Requirements** Follow each step outlined in You must read and acknowledge that you've completed the requirements below before proceeding. this column, and **upload**   $\Box$  The submission has not been previously published, nor is it before another journal for consideration (or an explanation has been **yours Full paper,** click until provided in Comments to the Editor). the 'Finish' button appears  $\Box$  The submission file is in OpenOffice, Microsoft Word, or RTF document file format.  $\Box$  Where available, URLs for the references have been provided.  $\Box$  The text is single-spaced; uses a 12-point font; employs italics, rather than underlining (except with URL addresses); and all illustrations, figures, and tables are placed within the text at the appropriate points, rather than at the end.  $\Box$  The text adheres to the stylistic and bibliographic requirements outlined in the Author Guidelines. **Comments for the Editor DDBIUS ※ ○ X 国土**

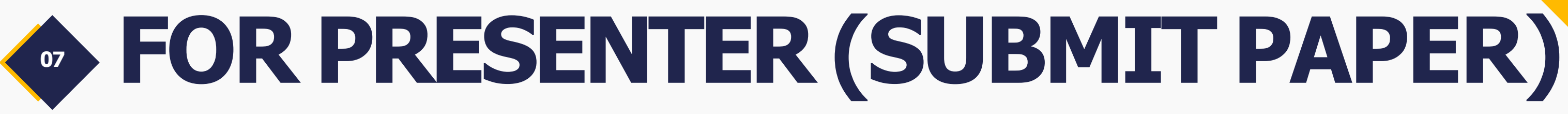

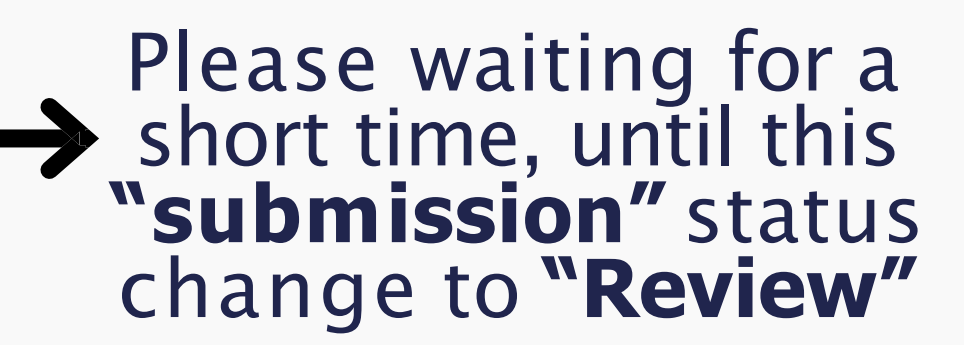

### **This the display overview after you successfully submit your article.**

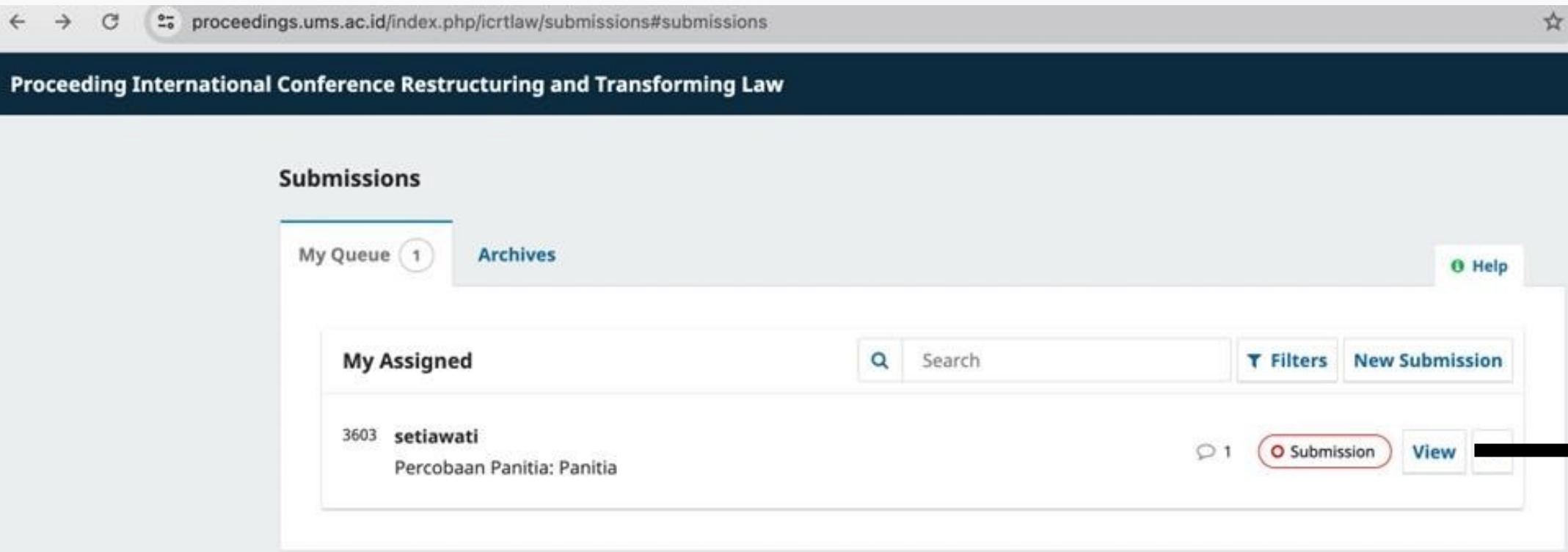

 $\Delta^-$ 

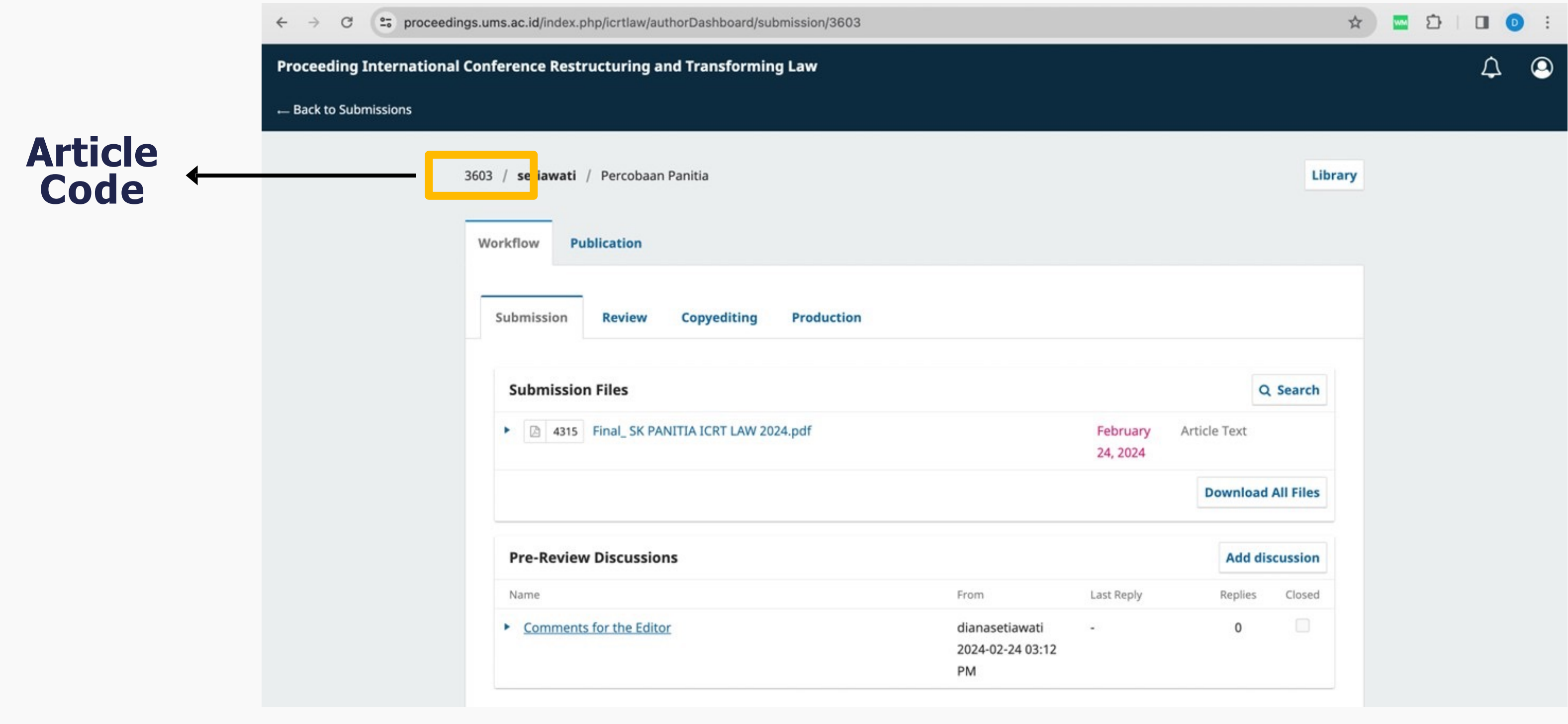

### **Enter the 4-digit article code behind the registration payment. Example : (Student IDR.500.000) then you can transfer \_ "IDR. 553.603"**

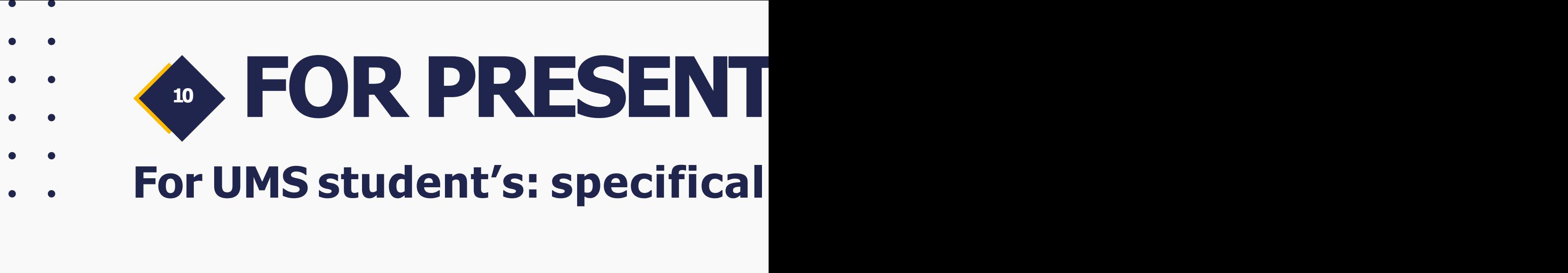

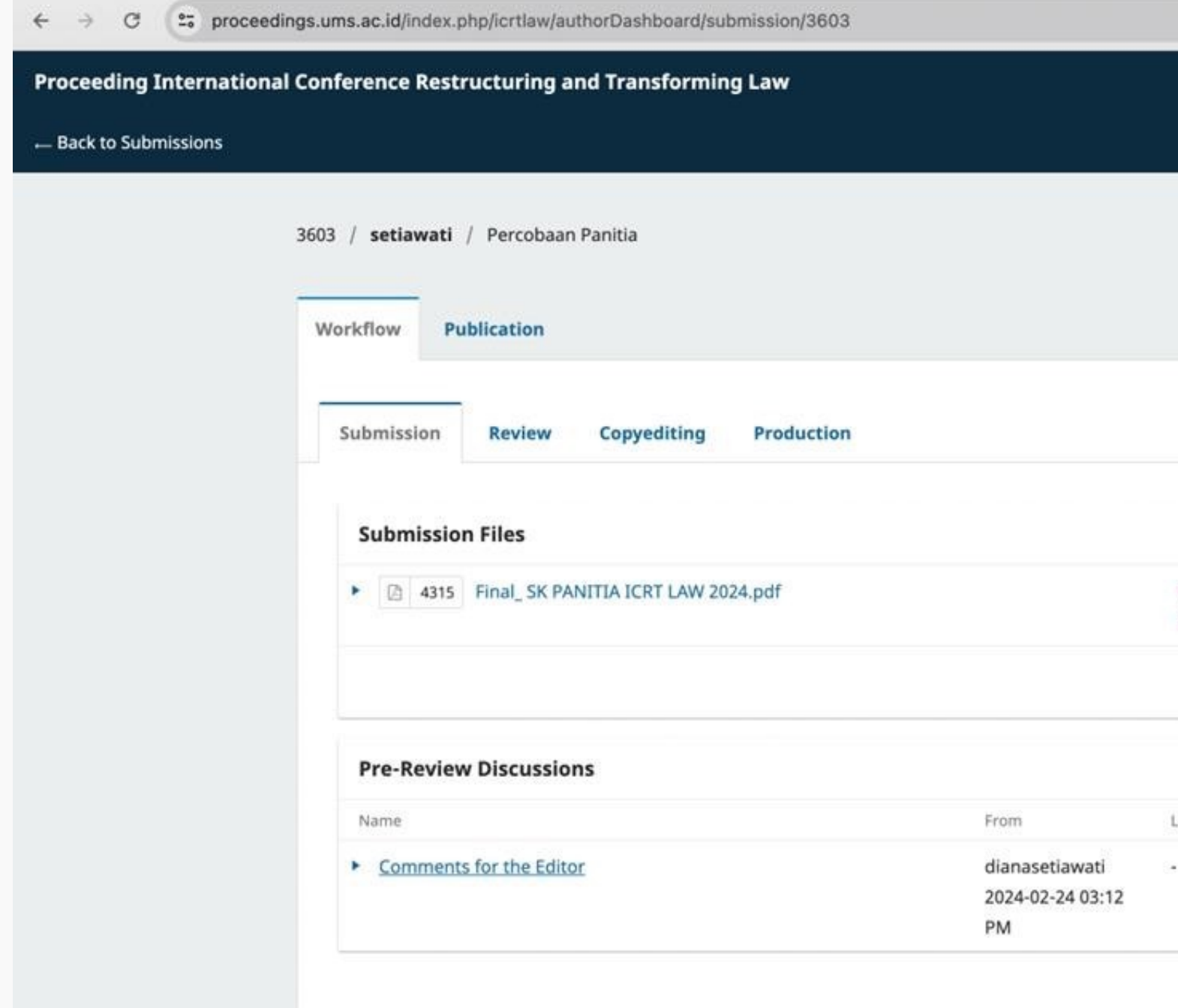

- 1. Submit full paper before 1 April 2024
- 2. You can Transfer your **"Registration Payment"** after your article is declared to have passed Turnitin (Turnitin requirement below 40%)
- 3. Please download the review results through the OJS system on the ICRT Law website, and revise your article before April 18th ,2024
- 4. Don't forget to re-upload your revised paper on the OJS system before April 18th ,2024
- 5. Make the registration payment of 1DR 500,000 before April 19th, 2024

### Timeline / Important **Date**

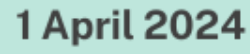

.Deadline for submit full paper ·(Plagiarism max. 40%)

#### **3 April 2024**

The announcement of articles that have passed Turnitin with less than 40% similarity.

#### **8 April 2024**

**For UMS student's: specifically for "Skripsi" submissions**

. The announcement of articles that have been reviewed

#### **18 April 2024**

. The deadline for submitting revised articles (final paper)

#### 3-19 April 2024

(\$

The timeframe for payment of **ICRT LAW registration fees** 

#### **Important Note**